# *Department of Accounts Payroll Bulletin*

#### **Calendar Year 2012 Volume 2012-02**

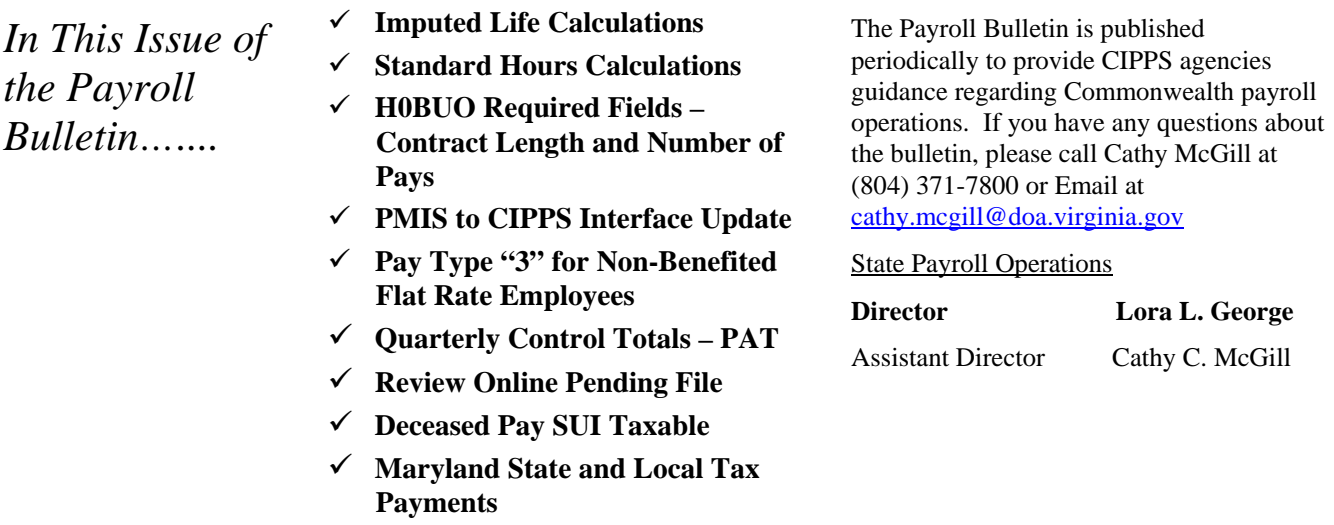

## **Imputed Life Calculations**

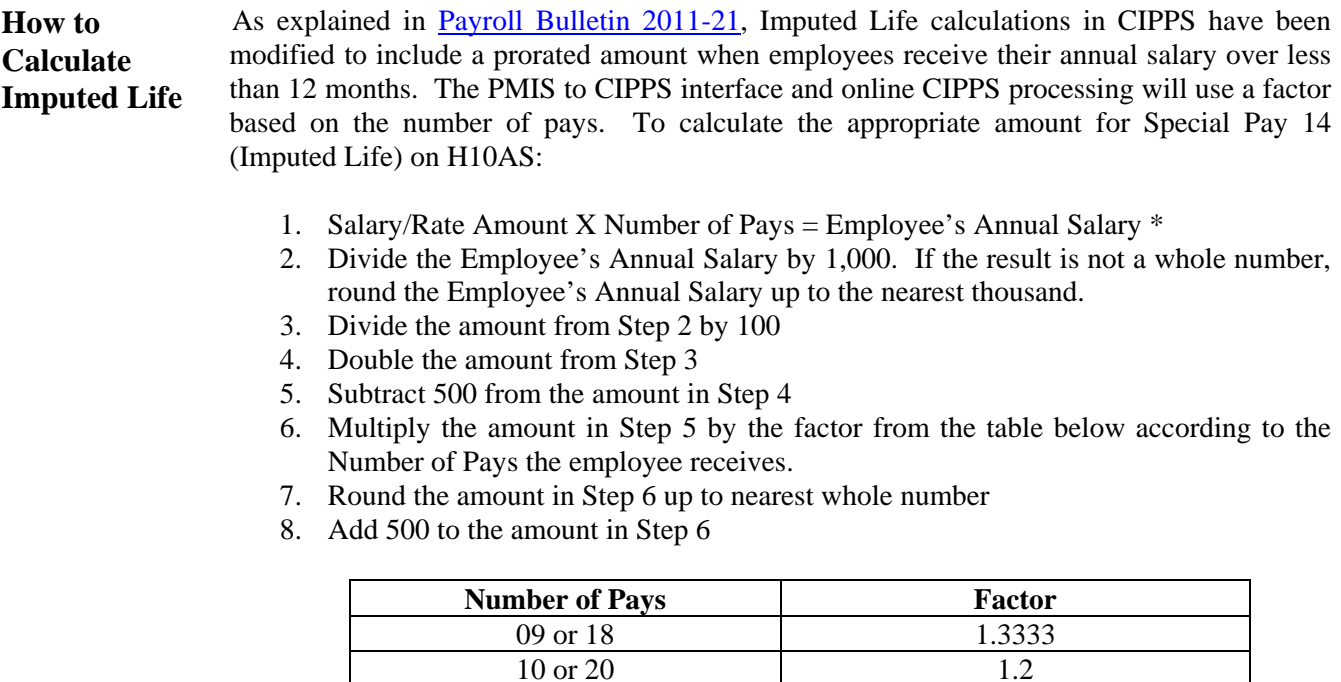

\* Note: CIPPS automatically calculates the Annual Salary amount on H0BID according to the number of pays assigned to the employee's frequency. Therefore, the Annual Salary amount on H0BID may not be accurate for those employees who are paid less than 12 months in a calendar year.

11 or 22 1.0909 12 or 24 1

## **Imputed Life Calculations,** continued

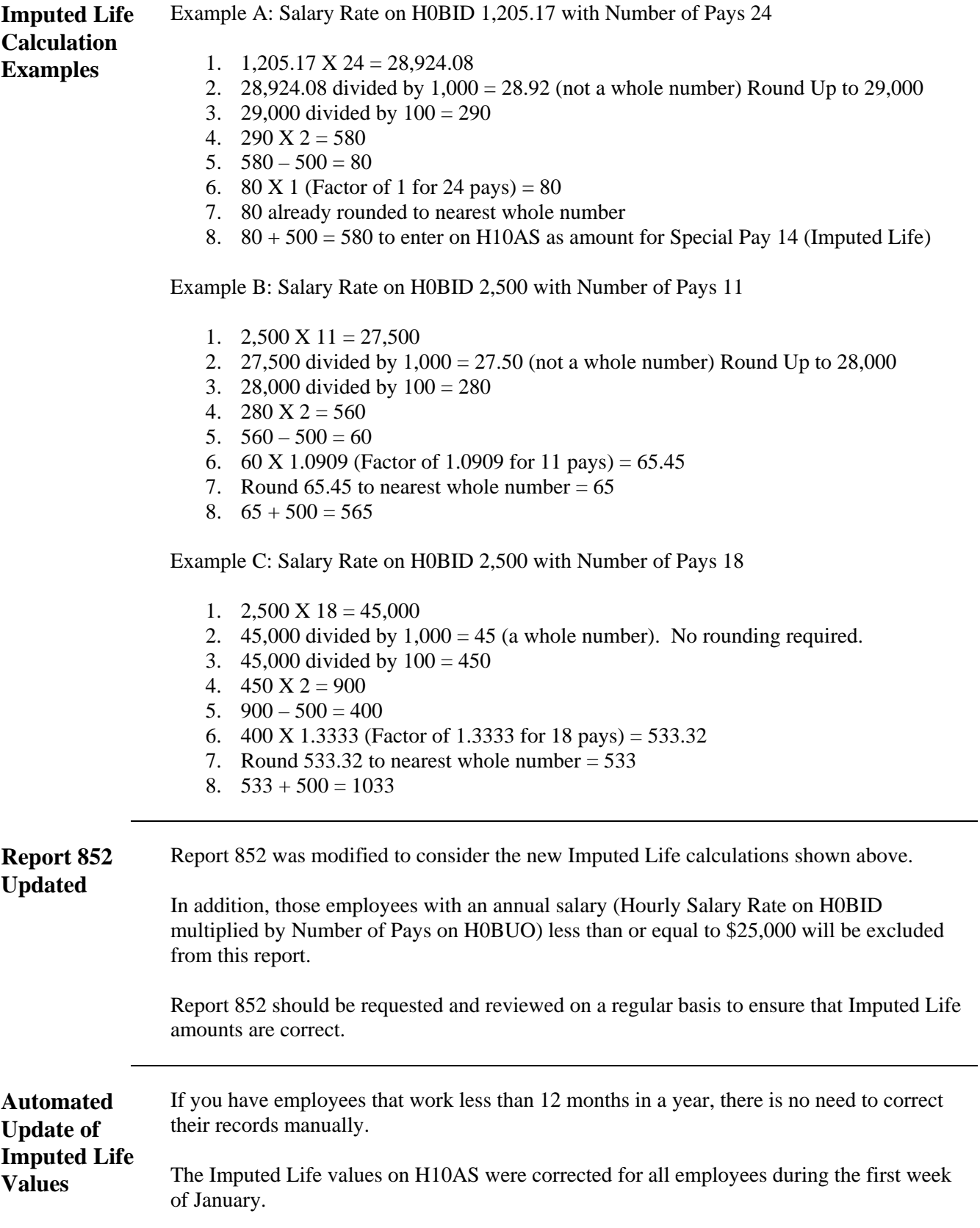

## **Calculations for Standard Hours**

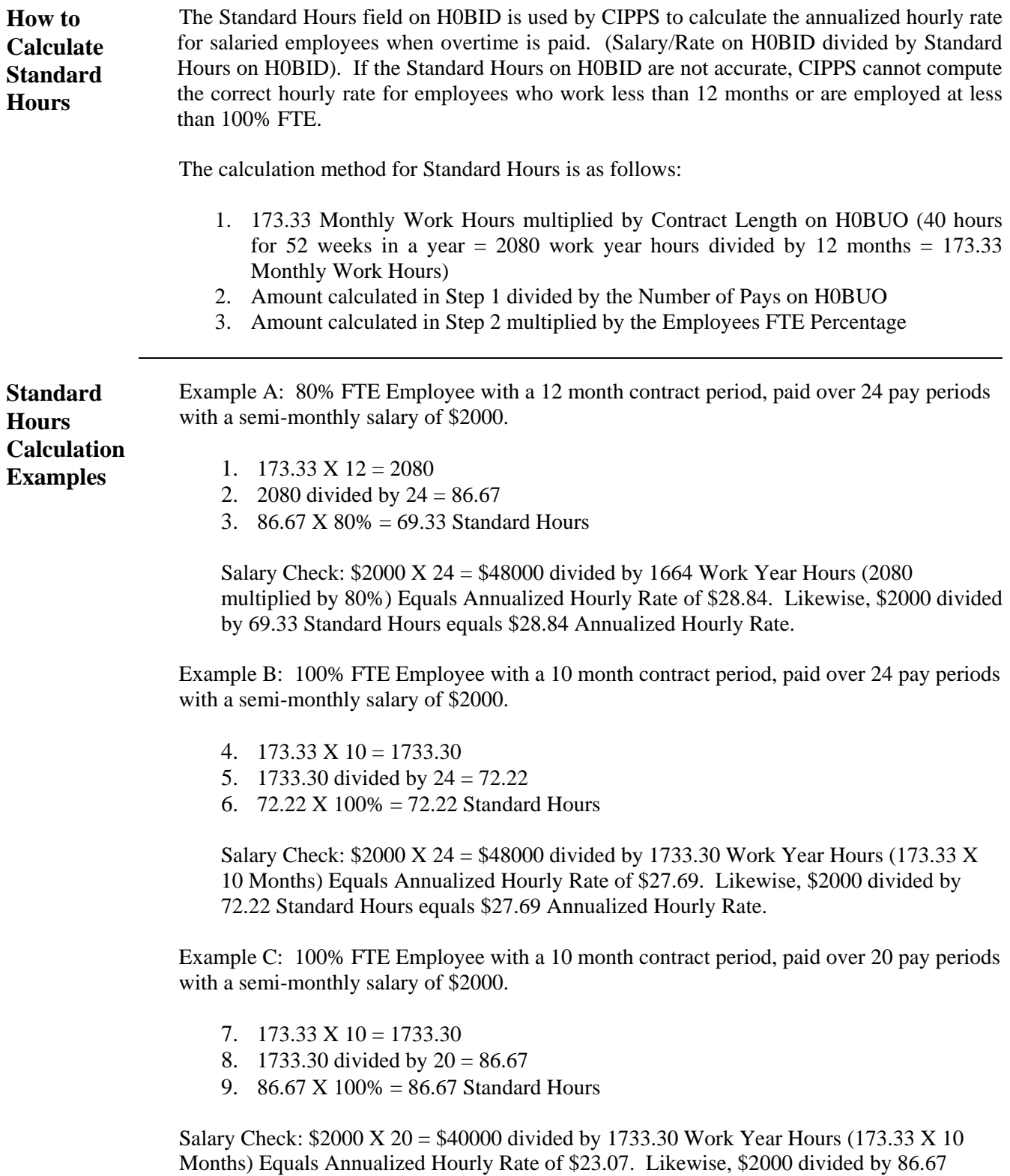

Standard Hours equals \$23.07 Annualized Hourly Rate.

#### **H0BUO Required Fields – Contract Length and Number of Pays**

**Contract Length and Number of Pays Required**  Many calculations in CIPPS are dependent upon the proper values for Contract Length and Number of Pays. Contract Length and Number of Pays are required to calculate Imputed Life, Standard Hours and other important fields that are critical in correctly calculating an employee's pay.

> H0BUO has been modified to help users keep these critical fields up to date upon initial data entry on the screen, e.g., adding new hire information. If Contract Length and Number of Pays are blank at the time that H0BUO is updated, a warning message will be displayed. Pressing enter a second time will populate the fields with the default values of "12" (for Contract Length) and "24" (for Number of Pays).

Since the default values will be populated with H0BUO entry, the overnight updates of default values for new hires have been removed. Values entered on H0BUO during the new hire data entry will not be overwritten.

#### **PMIS to CIPPS Interface Update**

**PMIS to CIPPS Interface Updates**  The PMIS to CIPPS Interface has been updated to include the following additions/changes:

- o Contract Length will be populated with the value from PMIS. If the PMIS value is not a whole number, the Contract Length in CIPPS will be rounded to the nearest whole number. The upcoming VRS modifications stipulate that VRS no longer accommodates partial months of service and the Contract Length will be populated likewise.
- o Standard Hours The calculation for Standard Hours matches the method explained in this Bulletin.
- o Imputed Life The calculation for Imputed Life matches the method explained in this Bulletin.

**Daily Review Review reports U082 and U080 on a daily basis to ensure that no problems exist** in CIPPS because of the PMIS to CIPPS Interface. Proper review prevents surprises and errors on payroll.

> Notify HR immediately when errors are detected to have the problem corrected in PMIS and then CIPPS through the interface process. Uncorrected errors could cause problems in a future payroll if not attended to immediately.

#### **Use Pay Type "3" for Non-Benefited Flat Rate Employees**

**When to use Pay Type "3"**  In order to facilitate automated processing and reporting for salaried, benefited employees it is assumed that employees assigned to Pay Type "2" should receive benefits. However, some agencies have a need to pay a flat rate on a recurring basis to non-benefited employees. Examples of this include Adjunct Faculty and Board Members. We suggest that agencies use Pay Type "3" if there is a need to pay a non-benefited employee a flat rate on a recurring basis.

> Reserve Pay Type "2" specifically for salaried, benefited employees to maximize the effectiveness of the automated edits and reports provided. Additionally, agencies that use Pay Type "2" to pay recurring flat rates for Adjunct Faculty, etc. increase the risk of possible errors and exceptions on valuable audit reports.

> For example, CIPPS automatically creates Special Pay 014 (Imputed Life) on H10AS when there is a change to Salary/Rate on H0BID for Pay Type "2" employees. In addition, Report 852 will print an exception for any Pay Type "2" employee that does not have Special Pay 014 (Imputed Life) correctly established on H10AS.

### **Quarterly Control Totals Available in PAT**

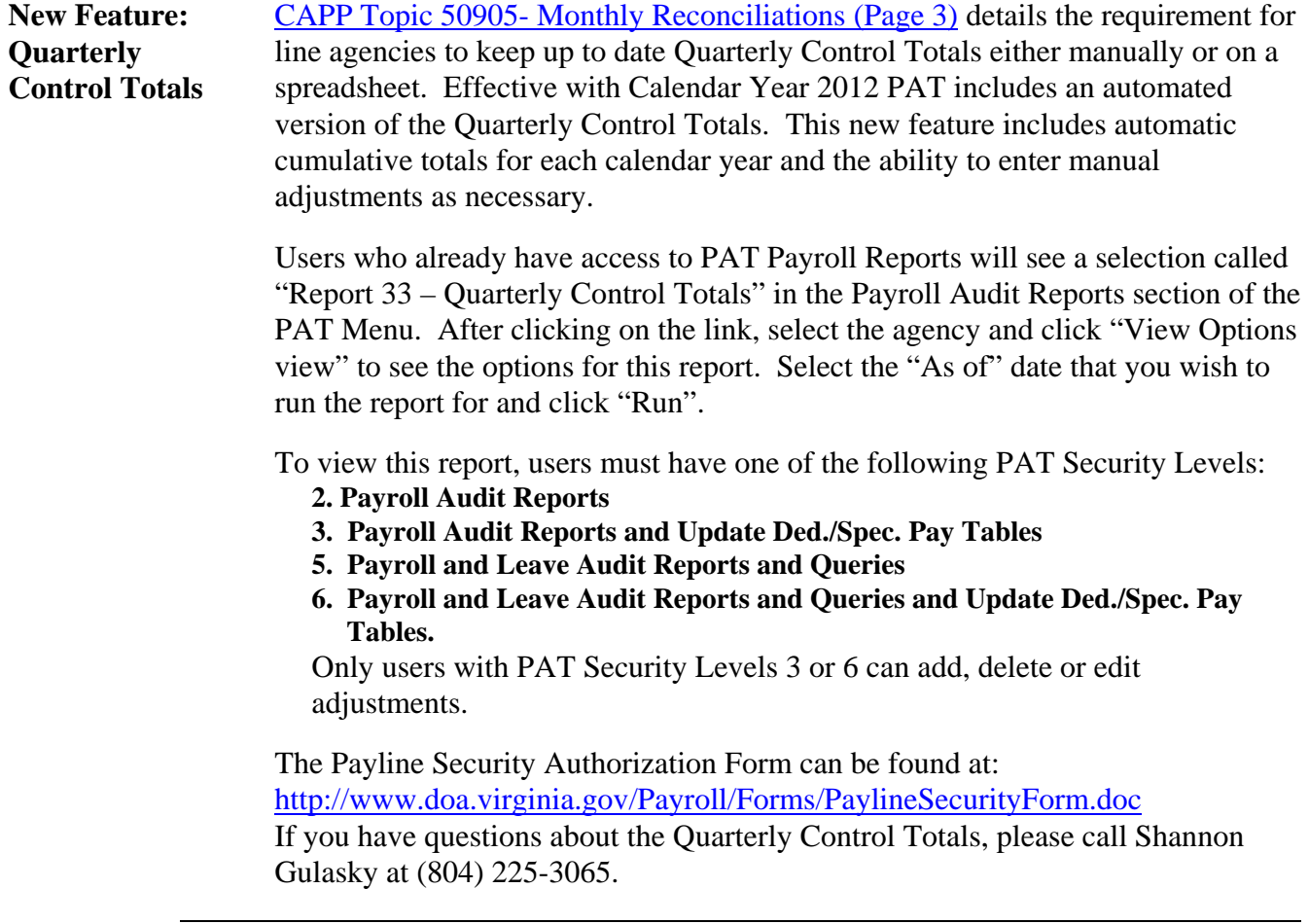

#### **Review Online Pending File**

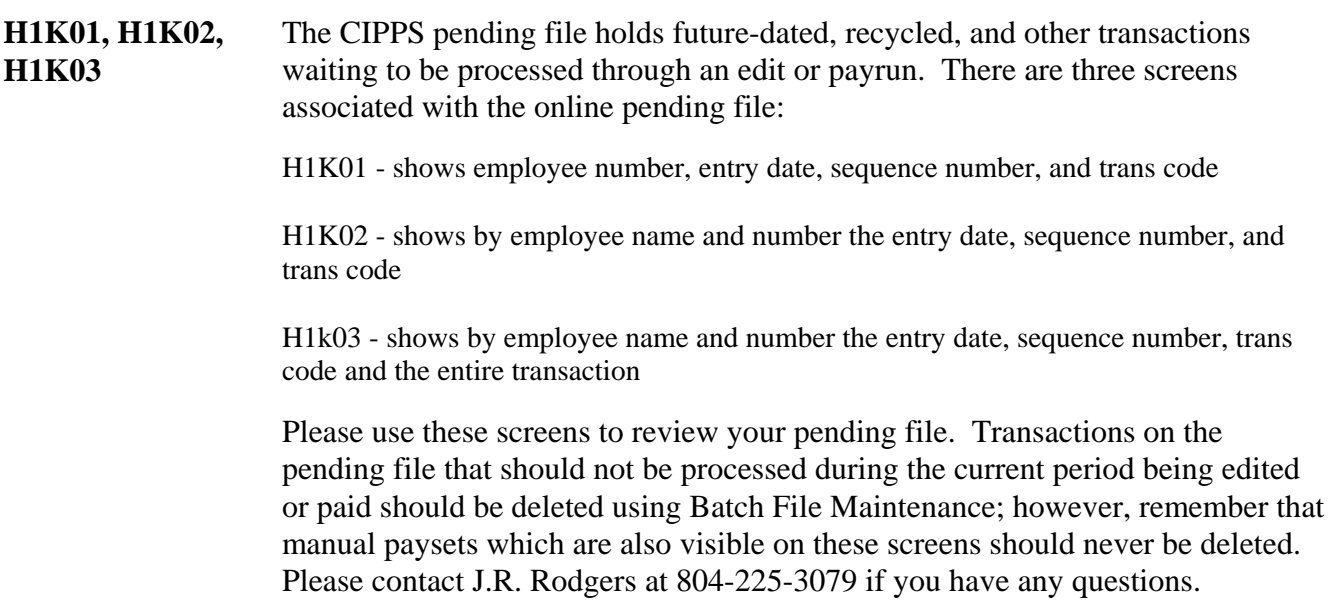

### **Deceased Pay, Special Pay Code 054**

**SUI Taxable** Effective January 1, 2012, Special Pay 054 (Deceased Pay - Current) has been updated to be SUI taxable in accordance with VEC guidelines. In addition, the calculation for SUI taxable on reports U092 and U093 has been updated accordingly.

## **Maryland State and Local Tax Payments**

**Electronic Payments**  Many states now require electronic payment for withholding taxes deducted from employee's paychecks. In an effort to enable agencies to meet this requirement, DOA has developed a process that will allow payroll taxes withheld for states other than Virginia to be paid electronically in much the same manner that employee/employer taxes are paid to the IRS.

> Effective with payroll certifications after January 1, 2012 paper checks for withholding state and local taxes for **Maryland** will no longer be produced. Those agencies currently withholding employer taxes for Maryland have already been contacted. If you remit employer withholding taxes to the state of Maryland and you did not receive a notice from DOA, please contact Cathy McGill at 804-371-7800 immediately. Also, please contact us if you find that you need to withhold Maryland taxes in the future. Other states may be added to this process at a later time.

> *Agencies are still required to reconcile and file periodic reports mandated by Maryland. Agencies will also continue to be responsible for sending copies of W-2s to Maryland as DOA is only responsible for sending the tax payments.*